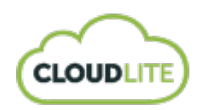

Утверждено Приказом Генерального директора ООО «Клаудлайт» Севастьяновым А.В.

№ 2020/01-10-1 от 10 января 2020 г.

# Приложение № 2 к Договору возмездного оказания услуг (оферта) от 13 января 2020 г. Стоимость услуг

## 1. ВИРТУАЛЬНЫЙ ВЫДЕЛЕННЫЙ СЕРВЕР (VDS / VPS):

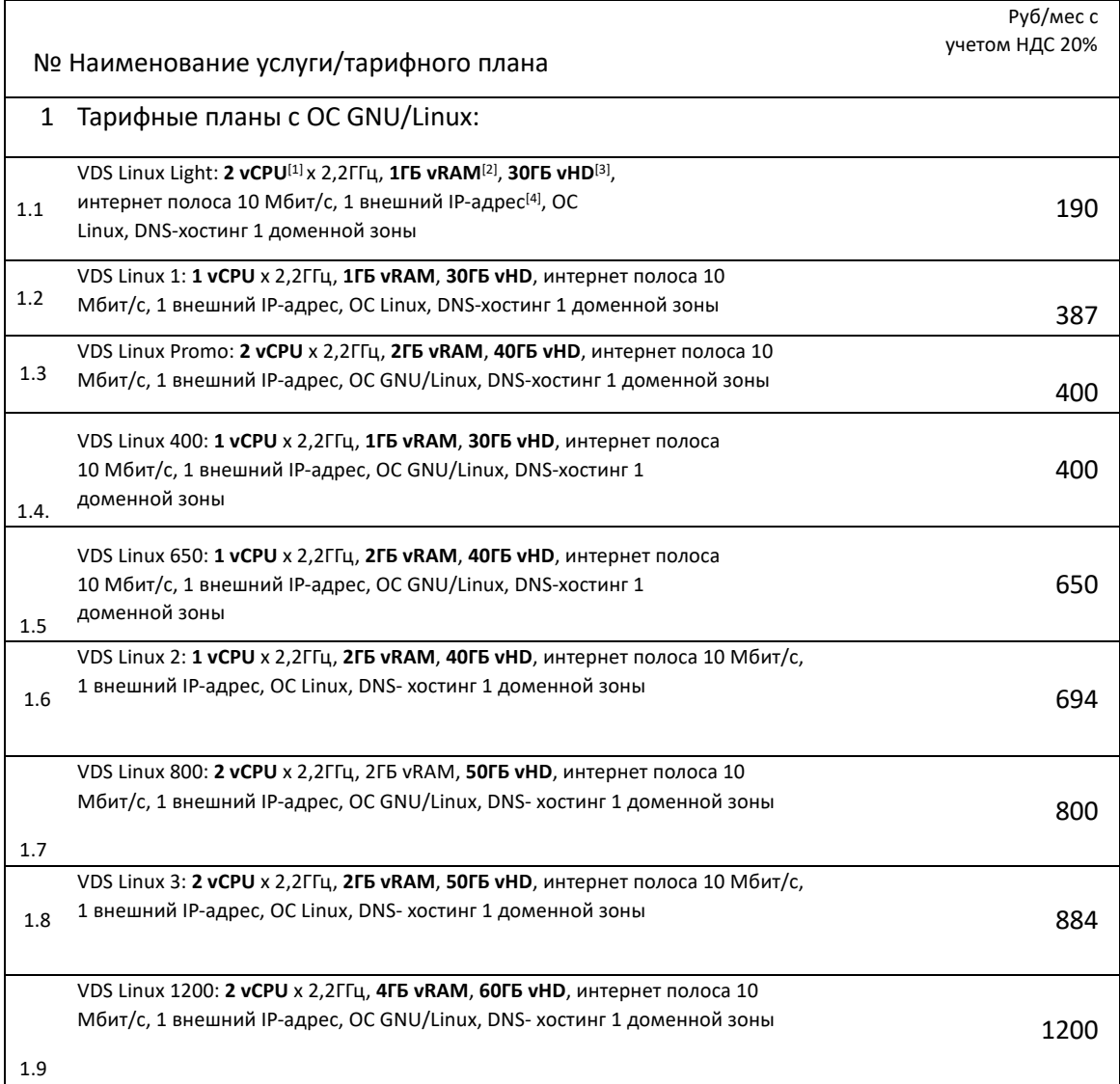

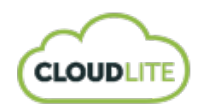

٦

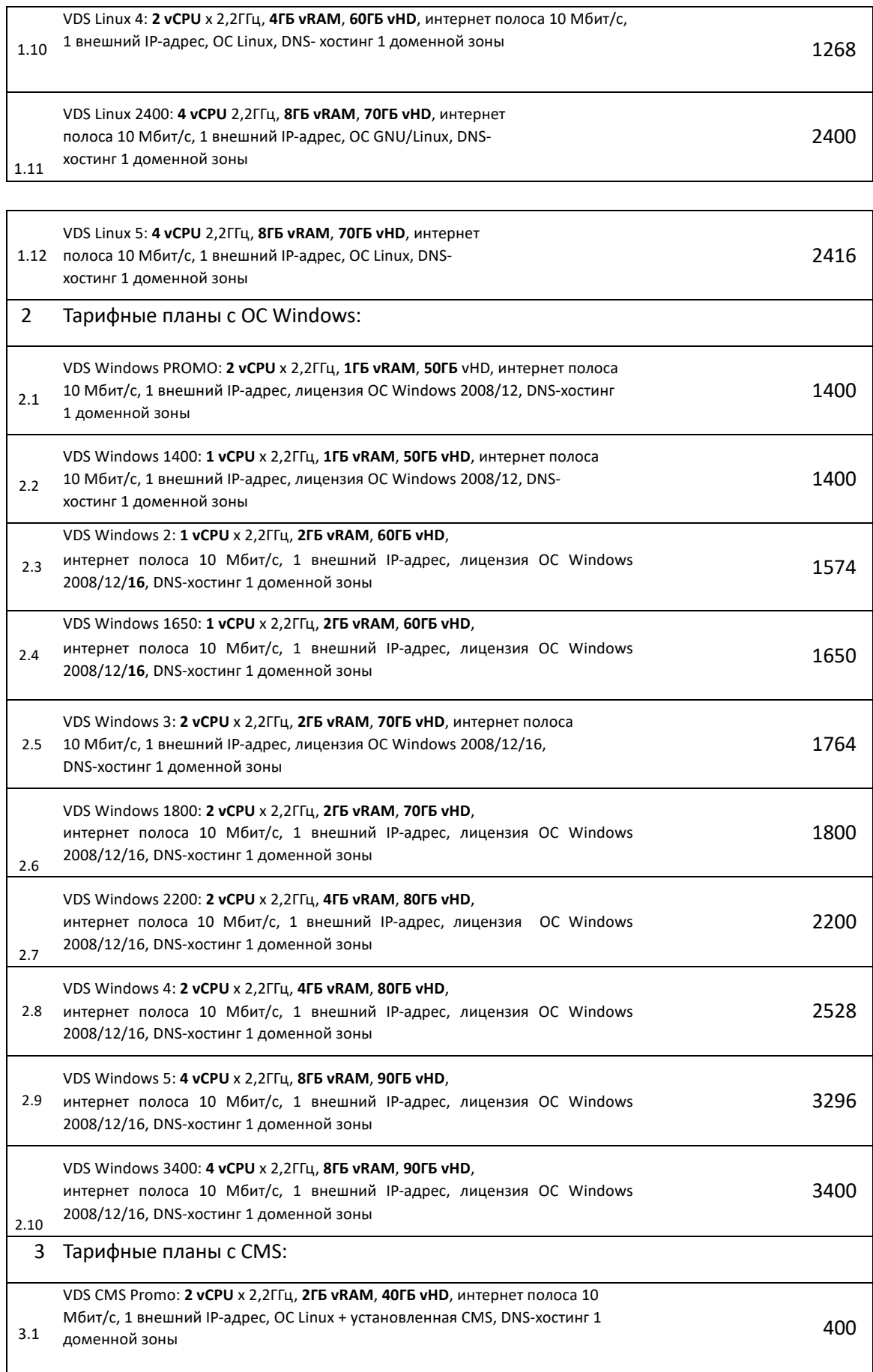

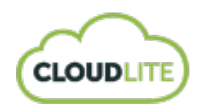

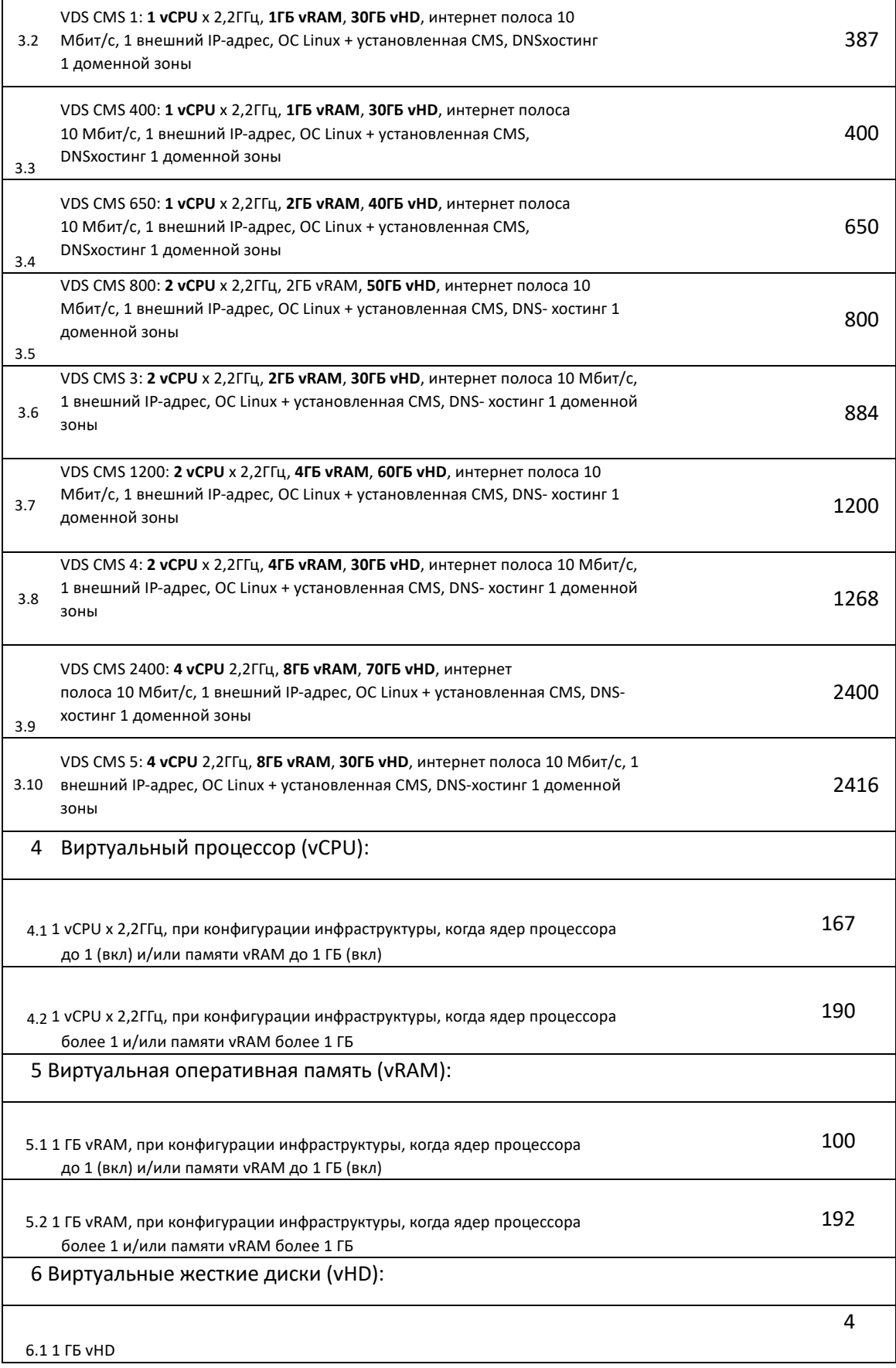

 $\mathbf{r}$ 

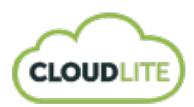

### 2. ВИРТУАЛЬНАЯ ИНФРАСТРУКТУРА (VDC):

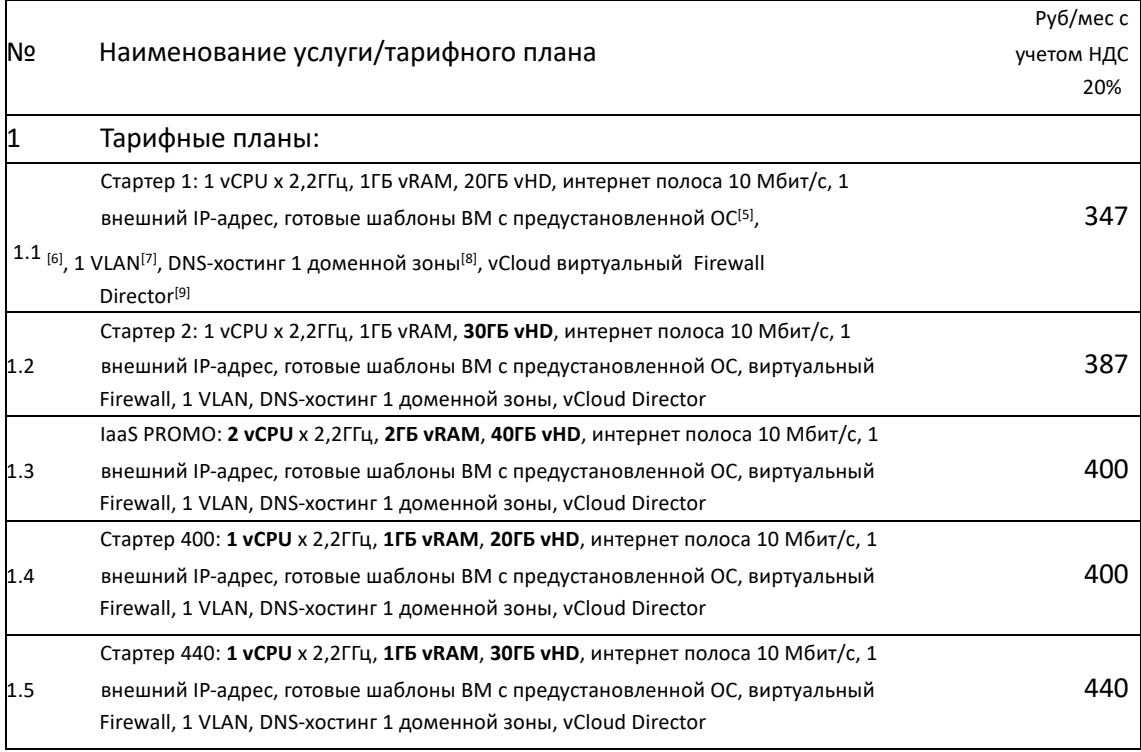

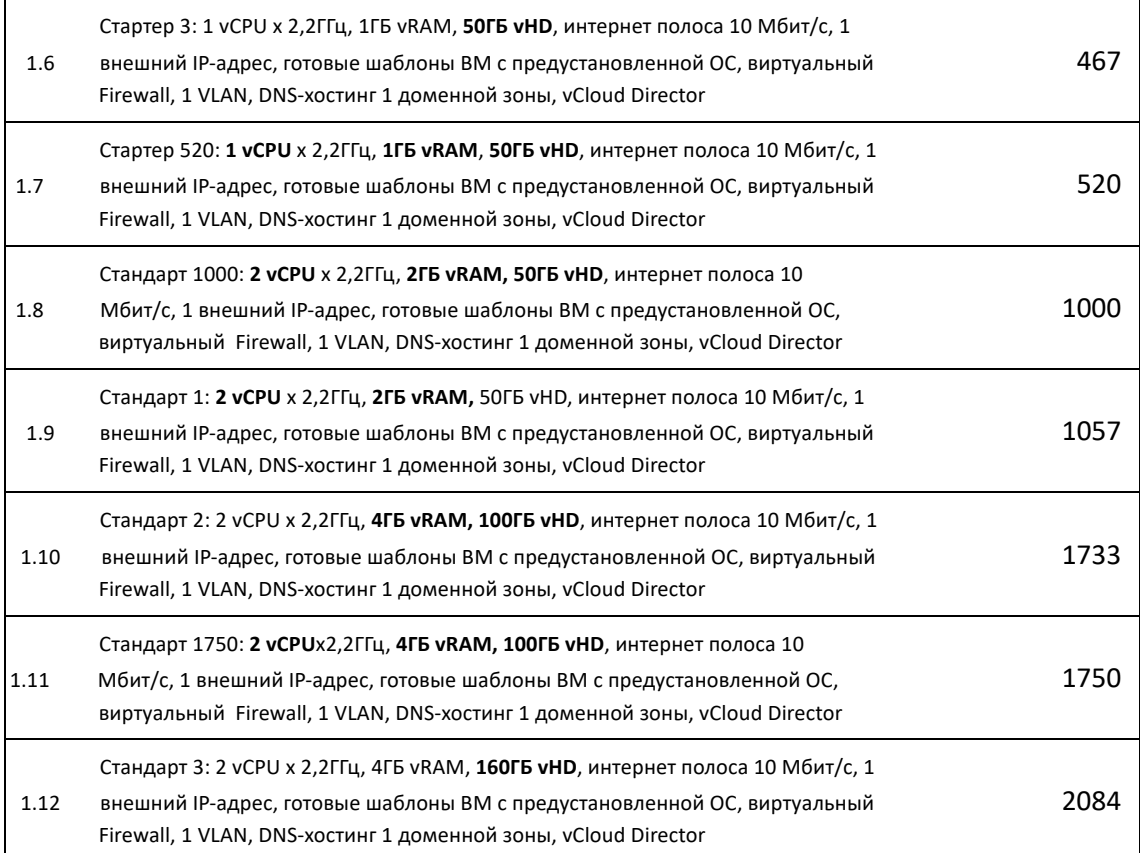

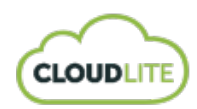

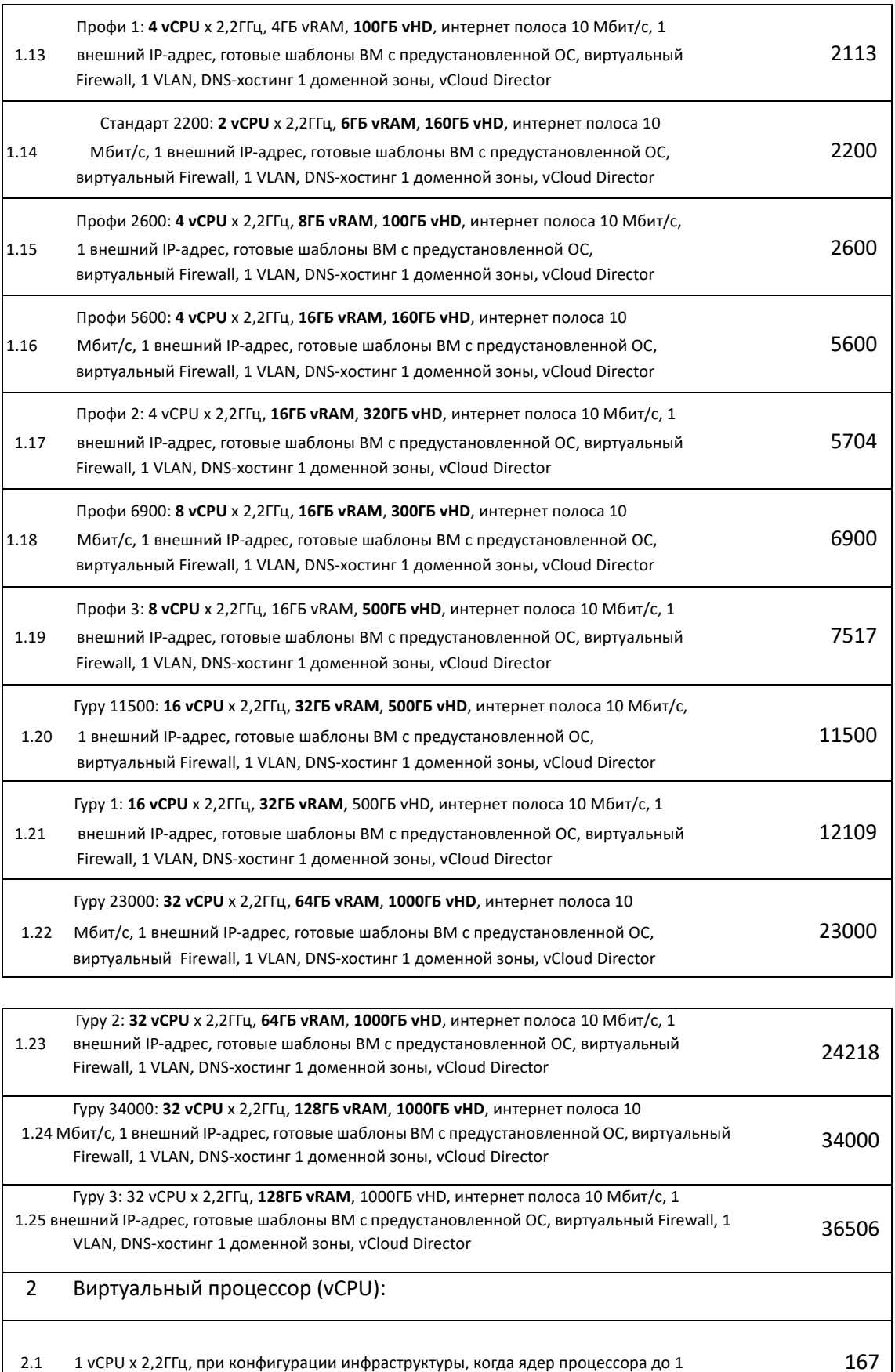

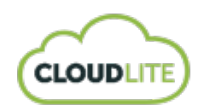

 $\overline{\mathsf{I}}$ 

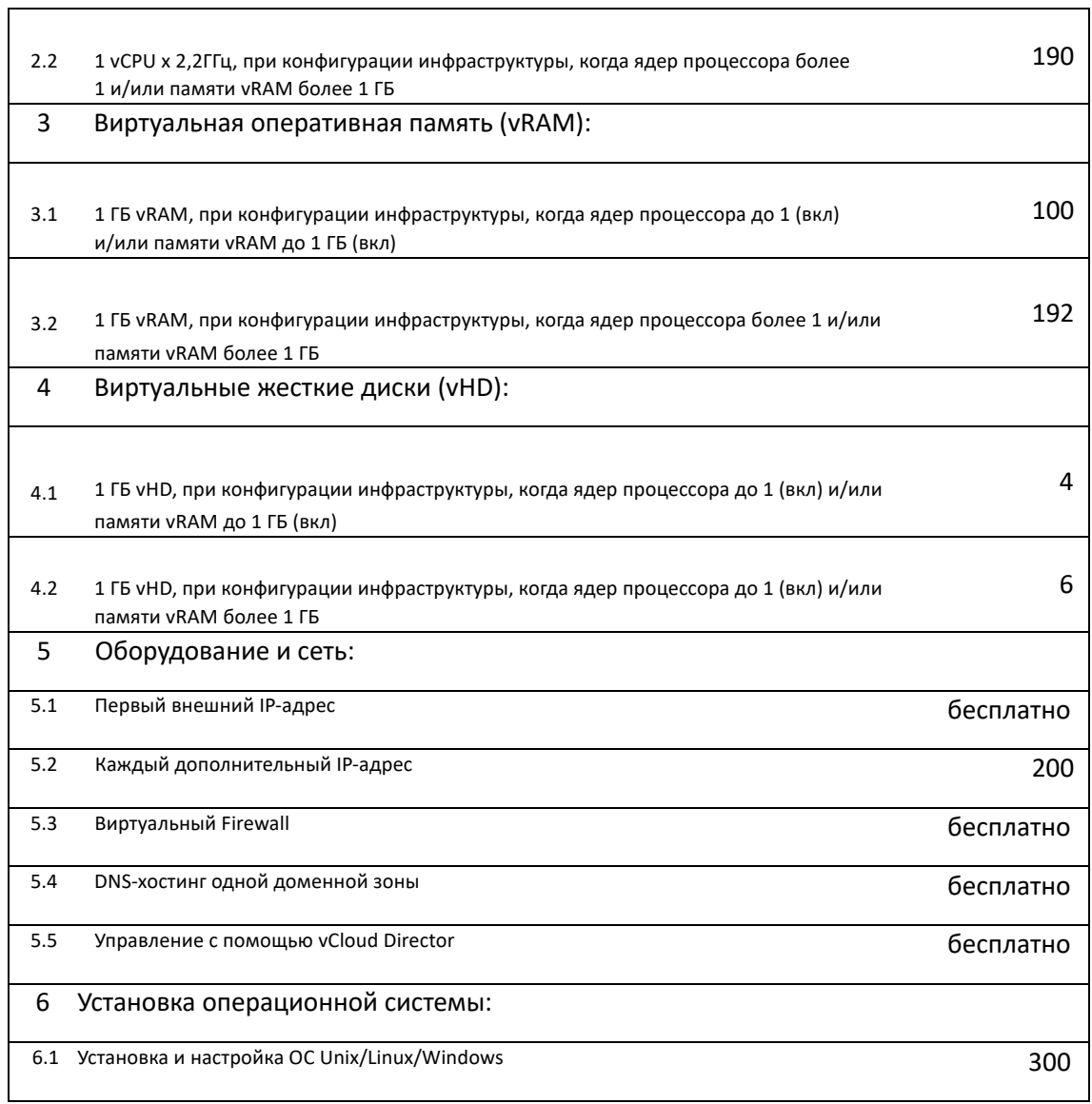

### 1.3. Дополнительные услуги:

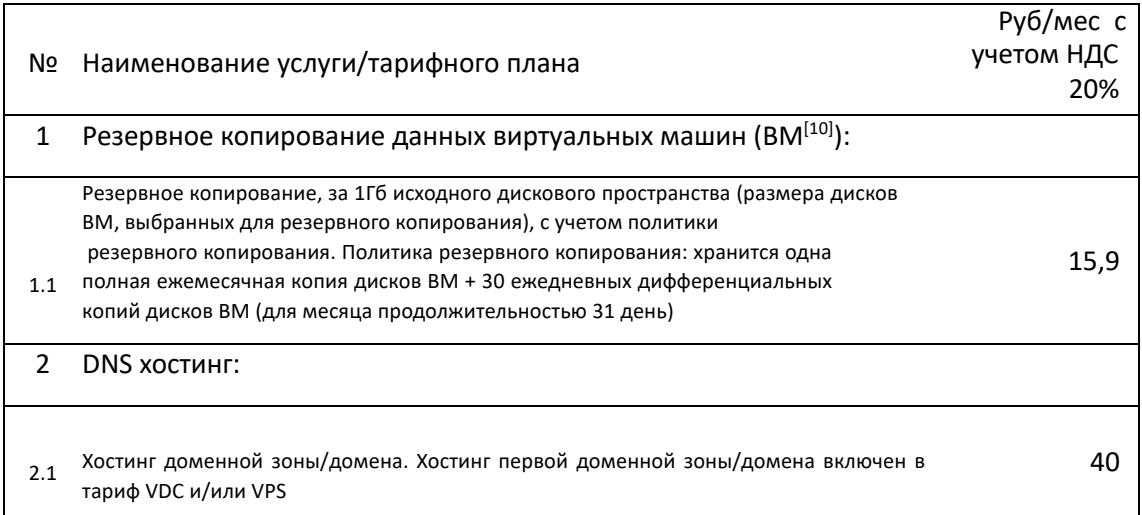

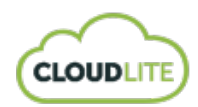

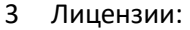

199

#### 3. ТЕРМИНЫ И ОПРЕДЕЛЕНИЯ:

- **[1] vCPU** (англ. Virtual Central Processing Unit) виртуальный процессор
- **[2] vRAM** (англ. Virtual Random Access Memory) виртуальная оперативная память **[3] vHD** (англ. Virtual Hard Disk), VMDK (англ. Virtual Machine Disk) — формат файла данных виртуальной машины
- **[4] внешний IP**  видимый из интернета (белый) IP адрес
- **[5] ОС**  операционная система
- **[6] виртуальный Firewall**-комплекс аппаратных или программных средств, осуществляющий контроль и фильтрацию проходящих через него сетевых пакетов в соответствии с заданными правилами
- **[7] VLAN** (англ. Virtual Local Area Network) логическая («виртуальная») локальная компьютерная сеть
- **[8] DNS** (англ.Domain Name System система доменных имён) компьютерная распределённая система для получения информации о доменах
- **[9] vCloud Director**  контрольная панель для создания и управления облачными сервисами (интерфейс для создания и управления облачными сервисами)
- **[10] Виртуальная машина (ВМ)**  набор ресурсов (vCPU, vRAM, vHD, сетевая карта и т.п), эмулирующий работу аппаратного компьютера. На виртуальную машину пользователь может установить ОС и прикладное программное обеспечение.

#### 4. АДРЕСА ДЛЯ ОБРАЩЕНИЙ К ИСПОЛНИТЕЛЮ:

Сайт: www.cloudlite.ru E-mail: sales@cloudlite.ru Тел.: 8 (495) 784-61-39

5. РЕКВИЗИТЫ ИСПОЛНИТЕЛЯ:

ООО «КлаудЛайт» ИНН/КПП:7743233181/ 774301001 Юридический адрес: 125412, г.Москва, Коровинское шоссе, владение 41, стр. 1А, эт. 2, каб. 8 Банковские реквизиты: АО "Райффайзенбанк" БИК 044525700 р/сч 4070281020000006104 к/сч 30101810200000000700